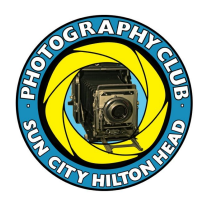

# **Photography Club of Sun City Hilton Head**

## **January 09, 2017 General Membership Meeting Minutes**

Opening: President Gracene Peluso called the meeting to order at 7:05 PM and welcomed all members and new members.

Meeting Minutes: There being no changes suggested, **the minutes of the December 12, 2017 meeting were accepted as posted on the club's website.**

Announcement was made that the Tri-Club Competition will be held at Sun City.

Financial Report: Treasurer, Charlie Finn presented the annual 2017 financial report. On January 1, 2017 the beginning balance was \$8,045 and end balance as of December 31, 2017 is \$5,446. Expenses during 2017 period were \$17,709 and revenue income of \$15,110. There being no corrections suggested, **the 2017 Annual financial report was accepted as presented**.

John Burrack presented the Education Report:

Winter Schedule of classes should be opening Wednesday, January 10. Classes will be available through March 16. For our new members this is how class registrations work:

- 1. Available classes are listed and described in Eventbrite.
- 2. You can select from available seats in classes of interest.

3. After selection you will be shown a page where you register with your name and email address … and arrange for payment with a credit card.

4. It's that easy! You will then receive "tickets" via email confirming your choices.

5. Add your choices to your calendars and plan to arrive for class at least 5 minutes early.

We are looking for members to be presenters sharing aspects of your photography. In particular we need someone to share experiences and techniques using smart phones. Contact me if you can help.

Last we have continued to schedule Photographic, printing and matting help on most Tuesday and Wednesday afternoons. Saturday mornings are also Open Studio opportunities for people to stop in and see what's in the studio.

Nancy Hoff advised that the new exhibit for January 2018 is coming up and asked that photos and labels be sent no later than 1/23 noon. On 1/26, photos that are in the current exhibit need to be picked up.

Tom Lehrer announced that we have 330 members, 90 which are new members. He encouraged all to renew their memberships as soon as possible. He introduced John Ryan, who will be taking over his position.

Stan Lituchy announced that photographers will be needed for the annual PickleBall Tournament and will be sending out information at a later date.

Periodically the Board of the Photography Club recognizes members for their ongoing service to the Board and to the Club membership. This recognition is in the form of a new name badge that includes 2 red stars on either side of the recipient's name. Past President Bill McKinnery noted in December that we had not added to the category in about 2 years and appointed the committee to identify members that qualify.

Any club member qualifies and is nominated by Board and Staff members because of their level of volunteerism to the Club and Club membership. We have 16 recipients to be awarded tonight with their new badge and a Certificate.

The 2017 All-Stars:

Patty Bellantonio Diane Brayden Elaine Garcia Freddi Hoffmann Dorothy Knudsen \* Ken McFarlane Mary Mullen Hugh O'Connor Jody Paduch John Ratliff Bob Ricketts \* Eric Santiago Marilyn Santiago Sophia Schade Ann Sinclair \* Bob Zier \*

\*Not Present at the meeting for the award. Badges and Certificates will be delivered to them.

Tom Rhyne presented Janet G Saucier, guest speaker, and her presentation of "Abstracts in Landscape Photography" A different way of seeing thru photography. Ms. Saucier has generously provided a pdf word document of her presentation, which is on our website. Go to "Meeting Schedule" and look for January 9 speaker and to the right of Ms. Saucier's name, click on "talking points". You will be able to download her presentation.

She feels there are Traditional Landscapes: Intimate (macro), Mid-Range (you can see yourself in the photo) and Grand Vista.

Seeing differently is comparable to Basic Graphic Design Elements:

Color, Lines, Patterns, Texture and Motion.

When you begin to *see* graphic design elements, you may better *see* what is holding your attention and your photos will reflect that.

She explained techniques that will enhance your images, ICM (intentional camera movement-blur, swoosh & down the drain), Reflections, and Post-processing (cropping, effects thru PhotoShop).

She also suggested downloading the "Picturesque" app for your smartphone - the app creates incredible enhancements to your photos.

Her motto: IT'S FUN!!

The January competition:

**SUBJECT:** Drops Water **DATE: Jan 9, 2018** 

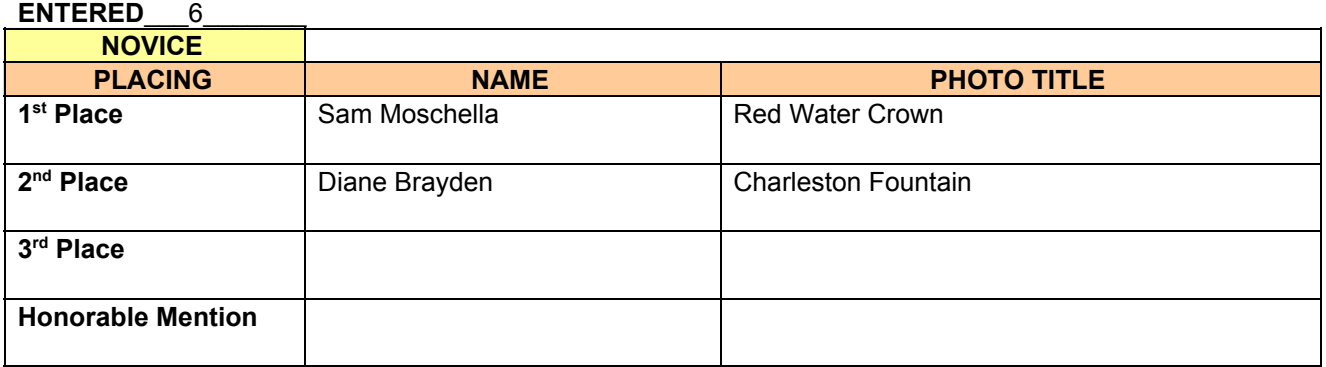

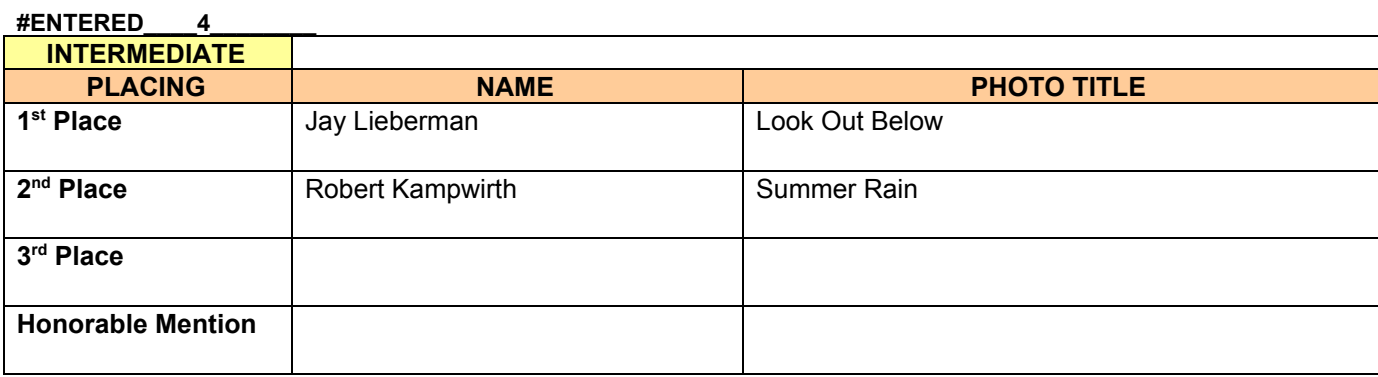

### **SUBJECT: Drop of Water Date: Jan 9, 2018**

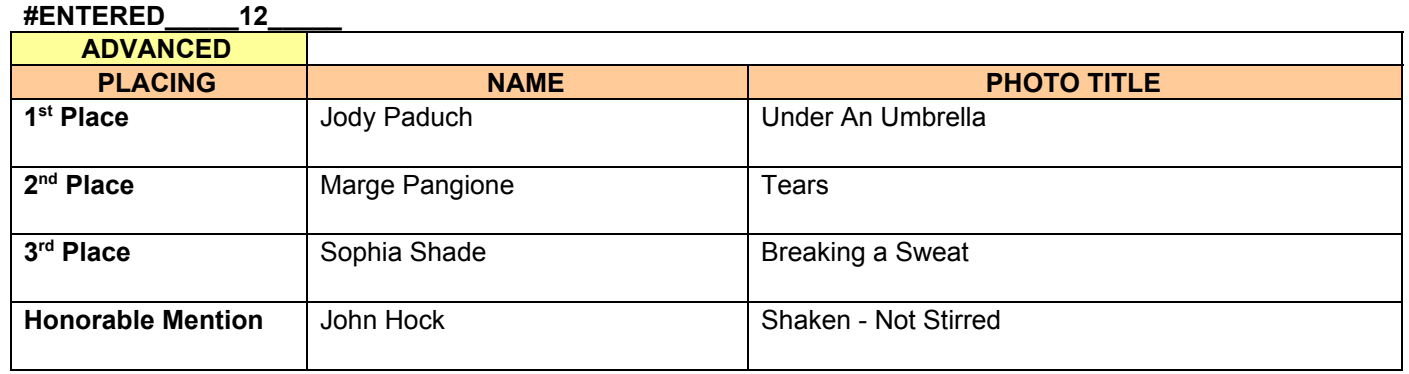

#### **#ENTERED\_\_\_\_\_\_11\_\_\_\_\_**

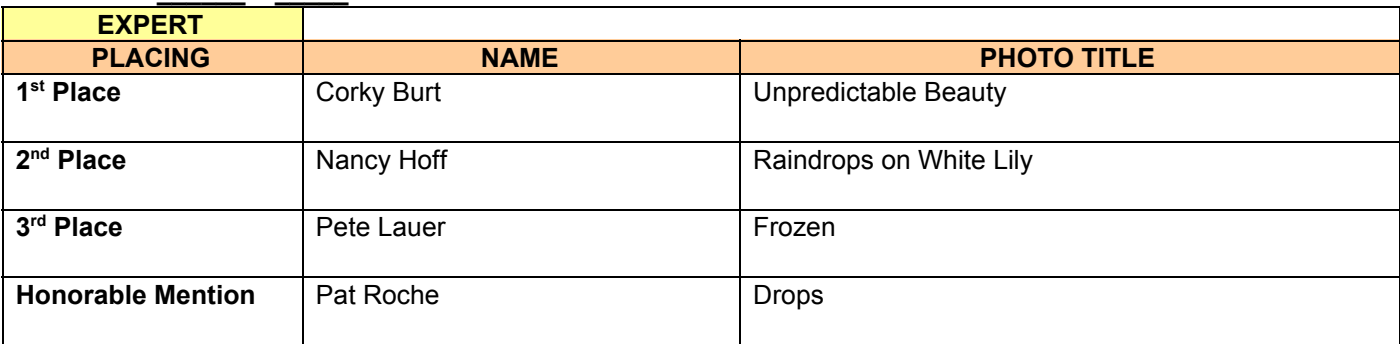

Meeting was adjourned at 8:30 pm. Respectfully submitted, Patty Bellantonio, Secretary